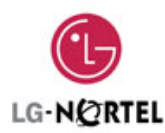

#### **Introducción**

l,

Los sistemas LDK con versión de hotel tienen numerosas prestaciones específicas para este tipo de establecimientos. Estas prestaciones benefician a los huéspedes y ayudan a mejorar la eficiencia de la plantilla.

Esta guía está orientada a cualquier persona que requiera una descripción detallada de las prestaciones de hotel y su funcionamiento. Estas prestaciones son adicionales a las que proporciona la versión de empresa.

#### **Registrar nombre del hotel**

Permite registrar o modificar el nombre del hotel. Este nombre se imprimirá en la cabecera cuando se haga un check-out.

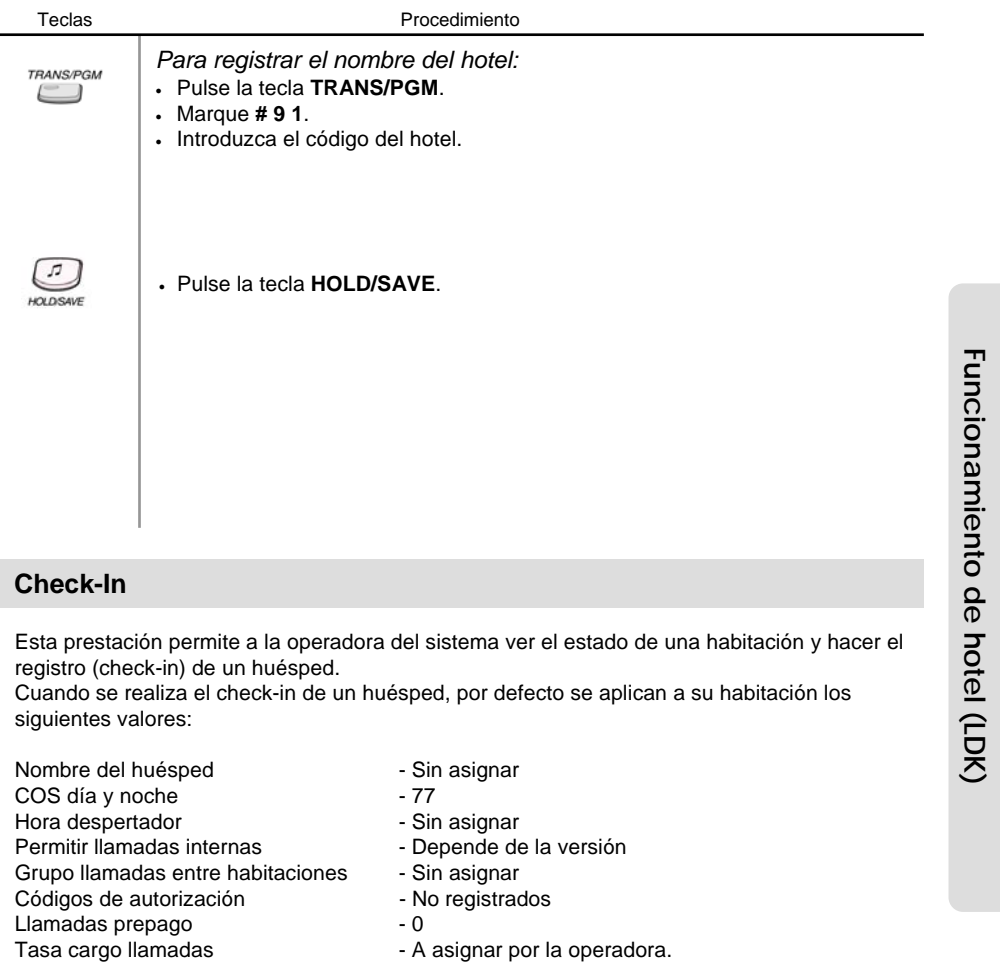

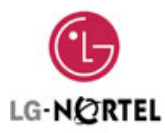

# **Check-In**

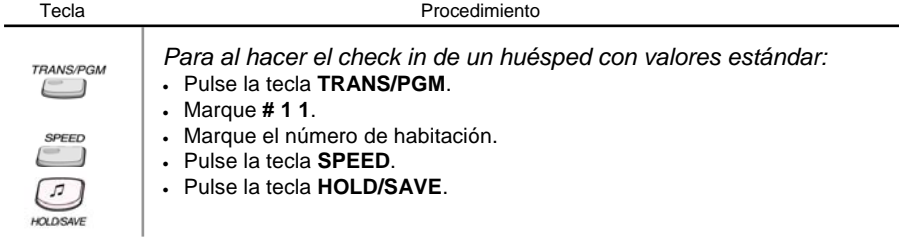

#### **Check-In / Cambiar el estado de la habitación de un huésped**

Button **Procedure** Para hacer un check in cambiando los valores por defecto, hay que seguir el siguiente procedimiento.

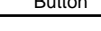

 $\overline{\phantom{a}}$ 

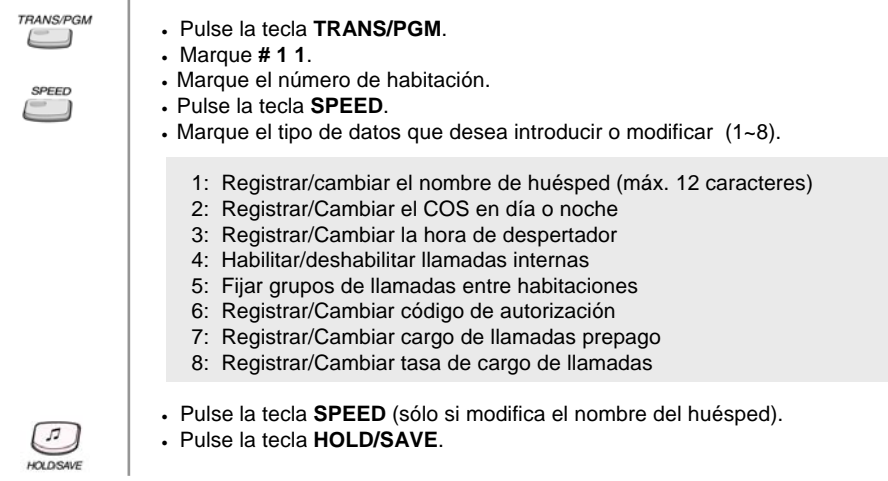

# **Registrar o cambiar el nombre de un huésped**

Permite a la operadora del sistema registrar o cambiar el nombre de un huésped.

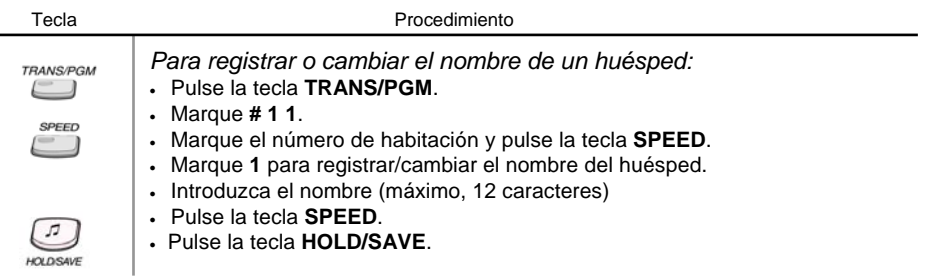

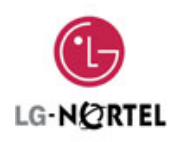

#### **Registrar o cambiar la Clase de Servicio (COS)**

Cuando se realiza el check in de un cliente, se puede modificar el COS de la habitación. Hay que introducir dos valores: COS en modo día y COS en modo noche

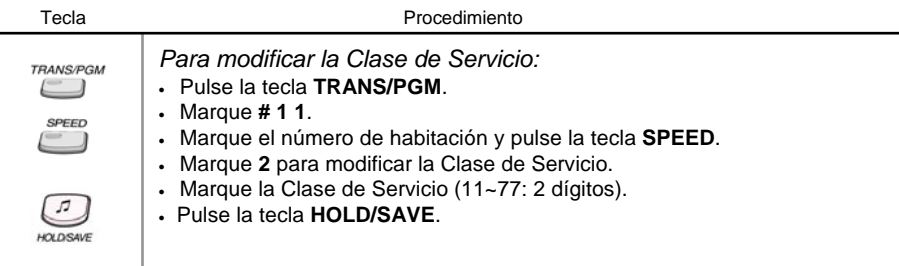

#### **Registrar/ o cambiar el despertador del huésped**

Es posible programar una hora de despertador para un huésped desde la operadora. La alarma puede sonar en el teléfono del huésped y cuando éste responda podrá escuchar la música en espera. La alarma sonará durante 30 segundos y, si no se responde, esperará 90 segundos y sonará de nuevo. Tras el tercer intento, en el teléfono de operadora se mostrará el mensaje 'FALLO DESPERTADOR' y mostrará la extensión en la que esto ha sucedido.

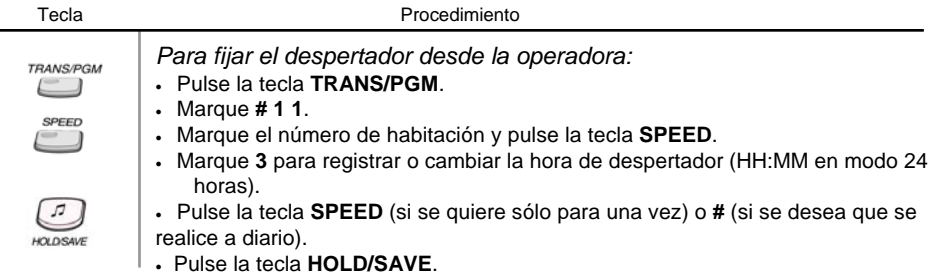

#### **Habilitar o deshabilitar llamadas internas**

Es posible permitir o restringir llamadas internas desde la extensión.

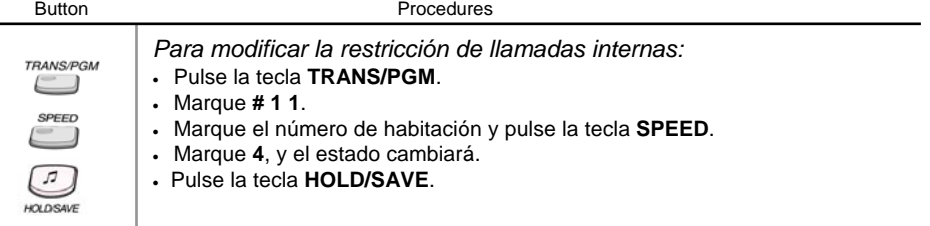

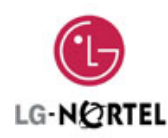

#### **Grupos de llamadas entre habitaciones**

Si se registra un grupo de clientes en el hotel, es posible permitir las llamadas entre ellos, pero que no puedan llamar al resto de clientes del hotel. Se pueden crear hasta 100 grupos, sin restringir el número máximo de usuarios por grupo.

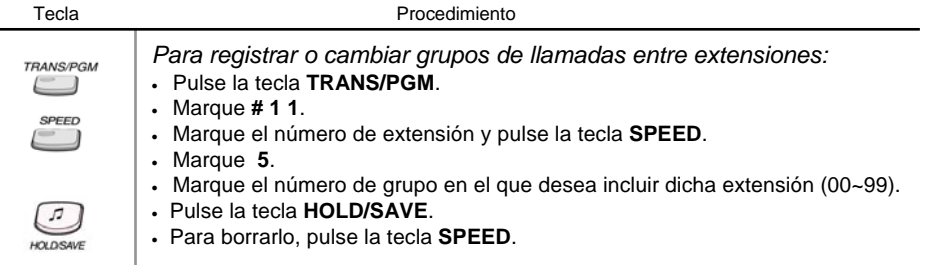

#### **Código de autorización**

Los códigos de autorización se pueden usar con tres fines:

- 1. Si se tiene restricción para llamar al exterior, el código de autorización se puede usar como password para salir al exterior.
- 2. Si hay alguna línea DISA en el sistema, el código de autorización puede permitir coger línea a través de ella y salir de nuevo al exterior.
- 3. Restringir las llamadas salientes en extensiones de servicio a no ser que se introduzca código de autorización, para prevenir llamadas no deseadas.

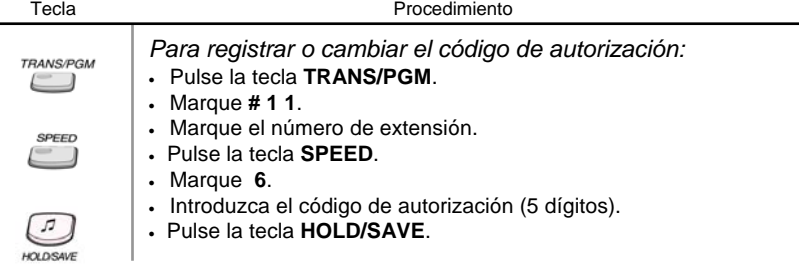

## **Cargo de llamada prepago**

Cuando se registra un usuario, se pueden registrar cargos de llamadas prepago contra su habitación, y el sistema comprobará cuánto gasta el cliente en llamadas externas y cuando vaya a finalizar su crédito, escuchará un tono y se desconectará.

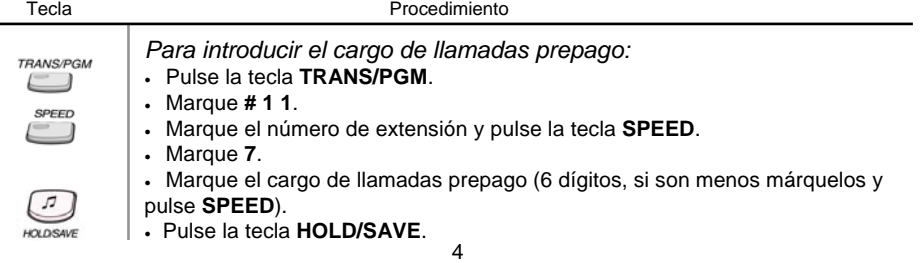

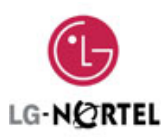

#### **Tasa de cargo de llamadas**

 $\overline{\phantom{a}}$ 

Permite a la operadora registrar la tasa de cargo para las llamadas.

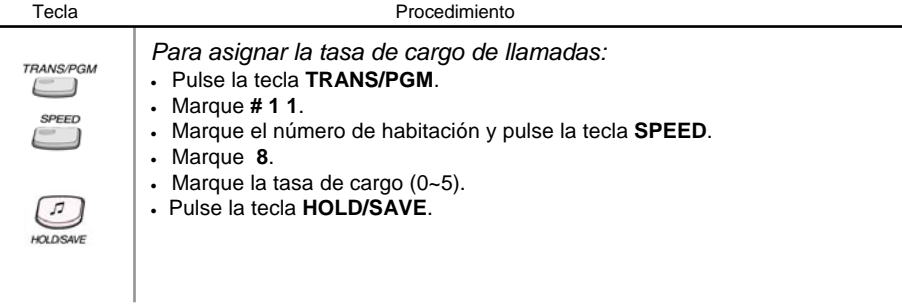

#### **Escucha de bebés**

Un huésped puede monitorizar su habitación desde otro lugar del hotel. Si la activa, escuchará lo que pasa en su habitación, pero dentro de la habitación no se escuchará nada.

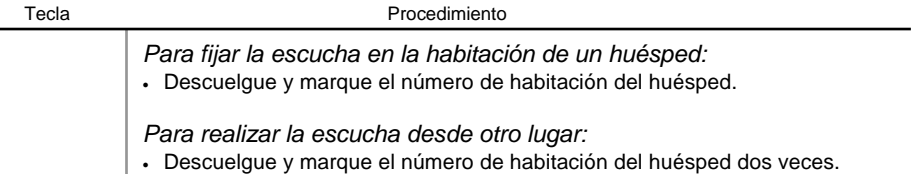

## **Check Out**

Cuando el huésped abandona el hotel, puede realizar fácilmente el check out. El sistema calculará su cuenta y la imprimirá. Los valores de la habitación cambiarán a los valores por defecto.

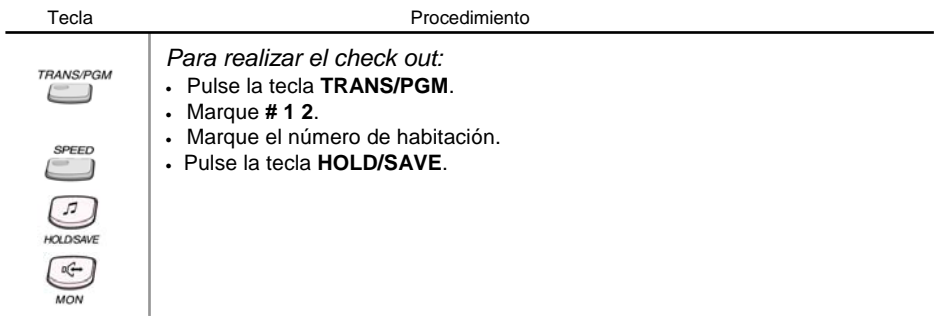

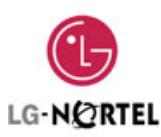

#### **One-Time CO Call Enable**

By guest's request, system attendant can enable one-time CO call to intercom only station. In this time, calling station's COS is temporally changed to charged station's COS. The guest can make only one external call for request.

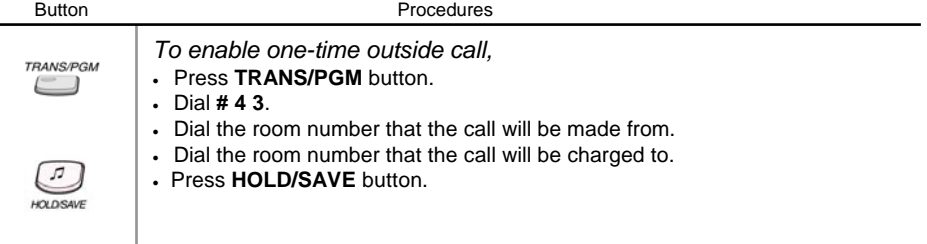

#### **Cambiar el idioma de los displays**

Permite cambiar el idioma del display de cualquier habitación desde la operadora. Cuando se realiza el check-Out, el display volverá a tener el idioma de la operadora.

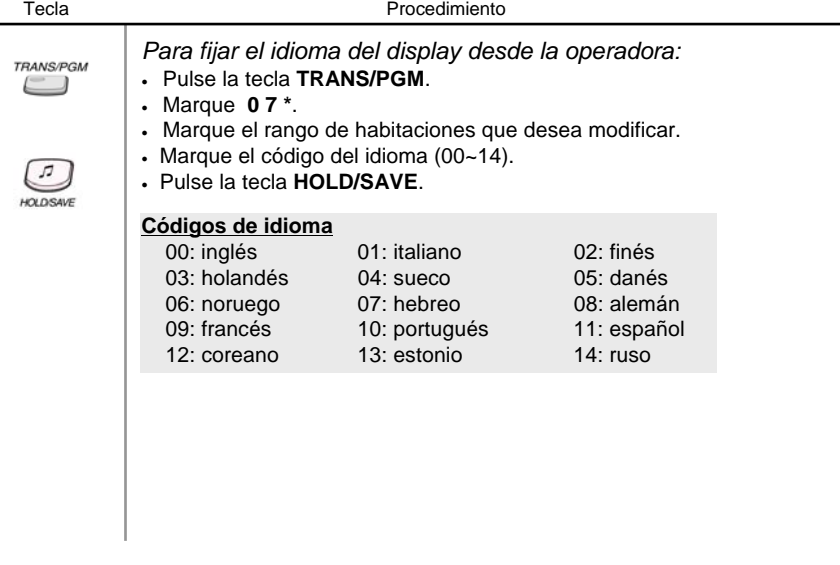

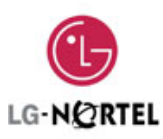

# **Estado de limpieza**

Cuando se realiza el check out de una habitación, el estado de limpieza cambia a 'sucio'. Cuando se limpie la habitación, se puede cambiar el estado de la habitación desde la propia habitación.

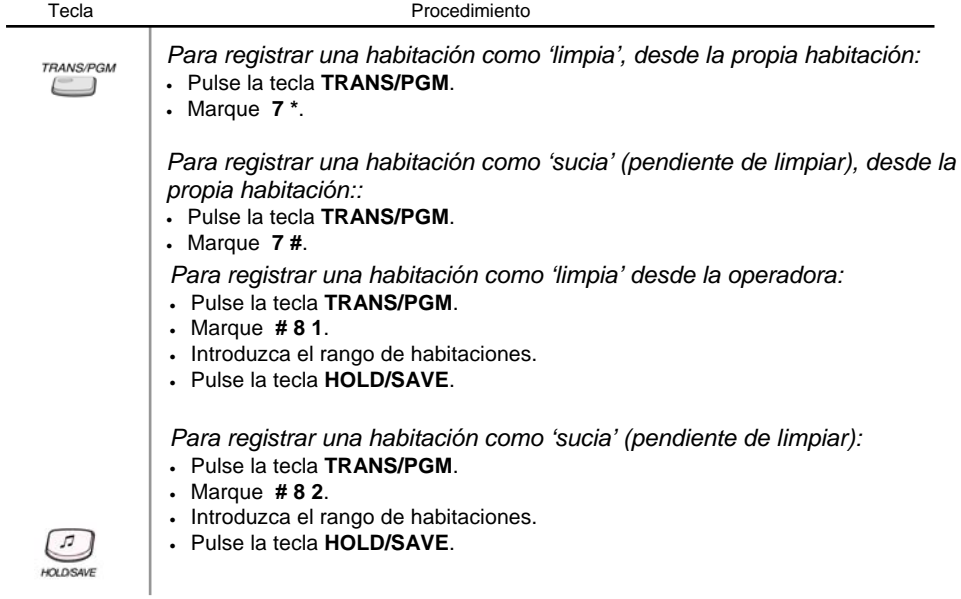